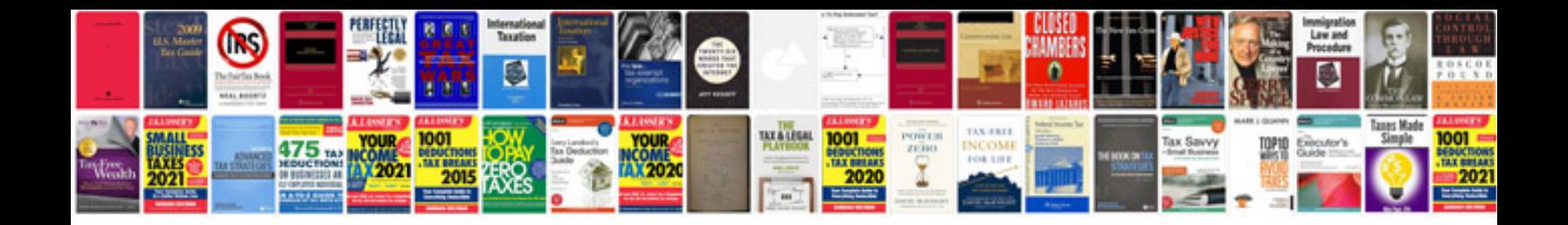

**Sample transmittal letter for documents submission**

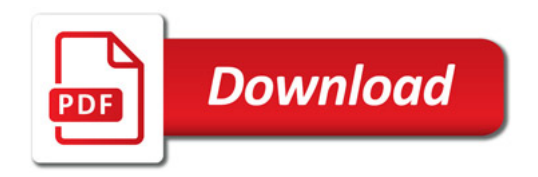

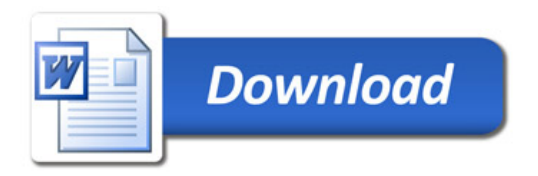